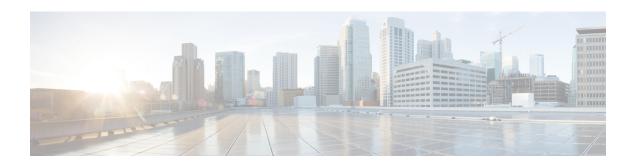

## **New and Changed Information**

• New and Changed Information, on page 1

## **New and Changed Information**

The following table provides an overview of the significant changes to the organization and features in this guide up to this current release. The table does not provide an exhaustive list of all changes made to the guide or of the new features up to this release.

Table 1: New Features and Changed Behavior in Cisco APIC for Cisco APIC Release 5.0(1x) and Later

| Release | Feature or Change                                                      | Description                                                                                                    | Where Documented                                                                                                    |
|---------|------------------------------------------------------------------------|----------------------------------------------------------------------------------------------------|----------------------------------------------------------------------------------------------------|
| 5.0(1)  | Support for AWS Transit<br>Gateway on Cisco Cloud<br>APIC              | You can use Amazon Web Services (AWS) Transit Gateway with Cisco Cloud APIC to automate connectivity between virtual private clouds.                                                                             | See the chapter AWS Transit Gateway on Cisco Cloud APIC in this guide and Increasing Bandwidth Between VPCs by Using AWS Transit Gateway. |
| 5.0(1)  | Support for using filters to see specific information in AWS flow logs | You can use filters to see<br>specific information<br>derived by processing<br>AWS flow logs. You can<br>filter for a combination of<br>source or destination IP<br>address, port and protocol.                  | See the chapter Cisco<br>Cloud APIC Statistics in<br>this guide.                                                                          |
| 5.0(1)  | Support for statistics collection for AWS Transit Gateway traffic      | You can collect statistics for traffic to and from AWS Transit Gateways in Cisco Cloud APIC. You need to enable collection when you set up Cloud APIC for AWS Transit Gateway, and you need to create flow logs. | See the chapter Cisco<br>Cloud APIC Statistics in<br>this guide.                                                                          |

**New and Changed Information**